## **Flex sensor**

The Flex sensor changes resistance between 10k Ohms (straight) and 40k Ohms (bent). Follow this schematic to patch a flex sensor to your Arduino board. Then put an the long lead of an LED in pin 13 of your digital in/out, and the short lead in Ground.

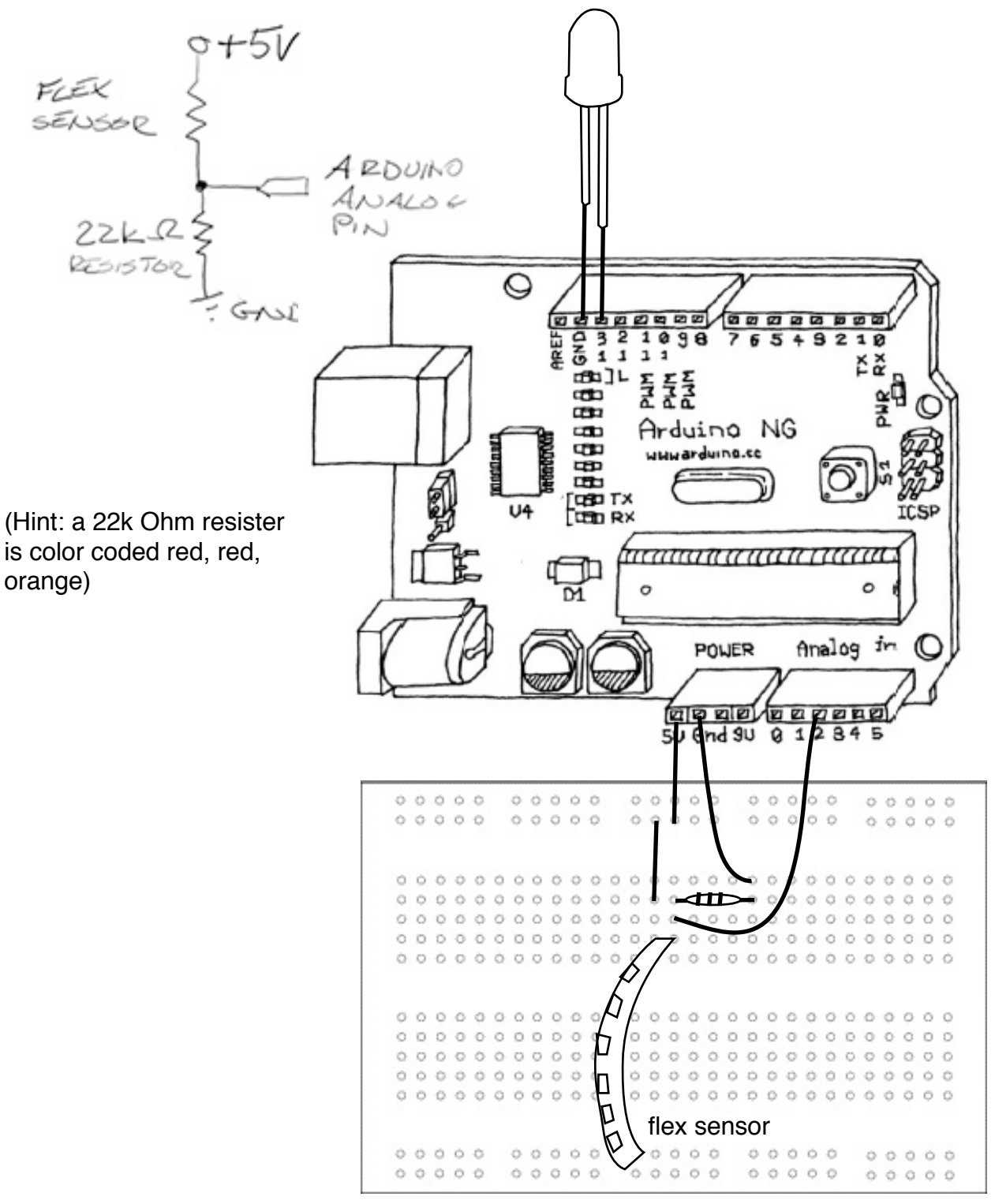

## **int = integer, the value of all numbers will be calculated in whole numbers, no decimals int variable = value**

```
int ledPin = 13; \frac{1}{2} declares a variable for the pin for the LED
int analoginPot = 2; \frac{1}{2} declares a variable for the analog input pin
int potval = 0; \frac{1}{2} // declares a variable for reading the pin status
unsigned long ledCounter = 0; // a special integer variable for really big numbers
int toggle = 0; \frac{1}{2} declares a variable for a light switch, sets value to either 1 or 0
void setup() {
 pinMode(ledPin, OUTPUT); // declares pin 13 as the output
Serial.begin(9600); // necessary if we want to report back to screen later in the script
}
void loop(){
 potval = analogRead(analoginPot); // reads input value of analog pin 2
  Serial.println(potval);
 potval = (potval - 764); //subtract the lowest value received by your sensor
ledCounter ++; \frac{1}{2} adds 1 to our variable, represents time btwn on and off if (ledCounter > (potval * 10)) { \frac{1}{2} multiplies potval variable times 10
                                       \prime\prime multiplies potval variable times 10
                                        // if condition is met it does the following...
 ledCounter = 0; // resets counter<br>Serial.println("blink"); // prints the word
                                       // prints the word "blink" in the Serial monitor
  if (toggle == 0){ \frac{1}{2} // checks if light is switched on or off
   digitalWrite(ledPin, HIGH); // light (LED) turns on
   toggle = 1; \frac{1}{2} // changes the switch for next time
                                        // ...so that next time through it sets toggle to off
  }
 else if (toggle == 1){ \frac{1}{2} // if toggle value is 1 and not 0 then ...
   digitalWrite(ledPin, LOW); // turns light on
   toggle = 0; \frac{1}{2} changes the switch for next time through
  }
 }
}
```